## **GOTRONIC**

### **Guide de mise en marche du capteur de température et d'humidité**

#### Matériel nécessaire :

- une carte Uno [ou compatible](https://www.gotronic.fr/art-carte-uno-r3-uno-v3-26125.htm)
- un [jeu de cordons](https://www.gotronic.fr/art-pack-de-10-cables-de-connexion-m-f-bbj9-21930.htm) M/F
- un capteur de température et d'humidité ST052 et KY015TF

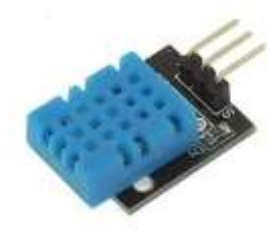

### Présentation du module :

Ce capteur de température et d'humidité basé sur le circuit DHT11 communique avec un microcontrôleur type Arduino ou compatible via une sortie digitale.

Alimentation : 5 Vcc Plage de mesure : - température : 0 à 50 °C (± 2 °C) - humidité : 20 à 90 %RH (± 5 % RH) Connecteurs : 3 broches (Vcc, GND et Signal) Dimensions : 23 x 17 mm

#### Connexion du capteur :

Branchez le capteur aux broches de la carte Uno comme représenté ci-dessous :

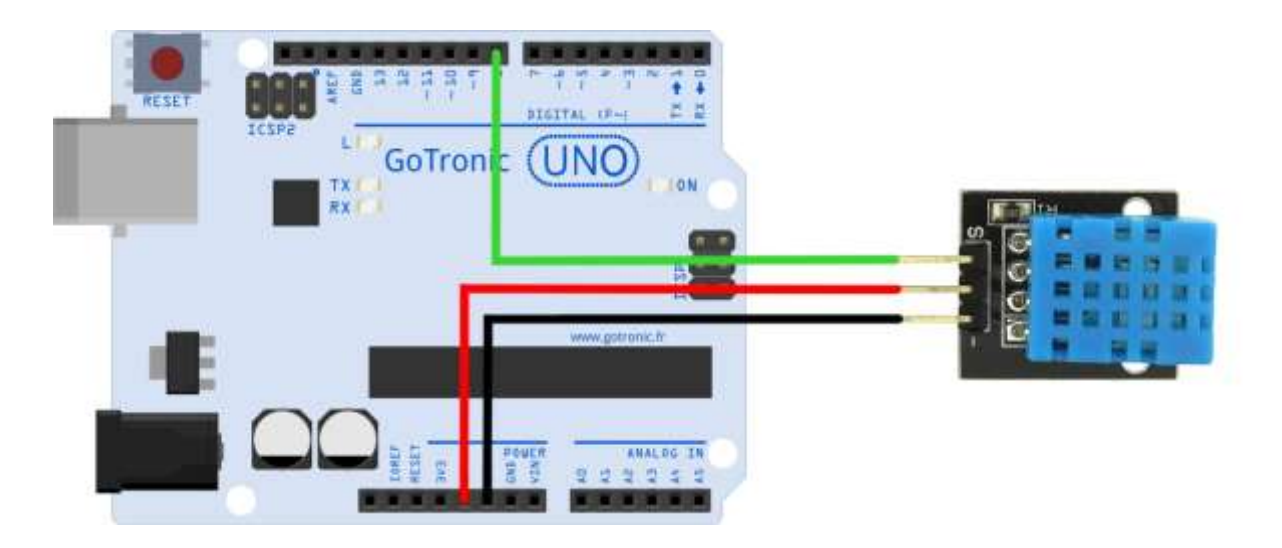

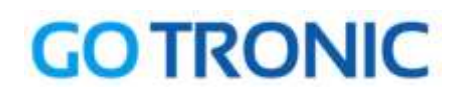

Table de correspondance :

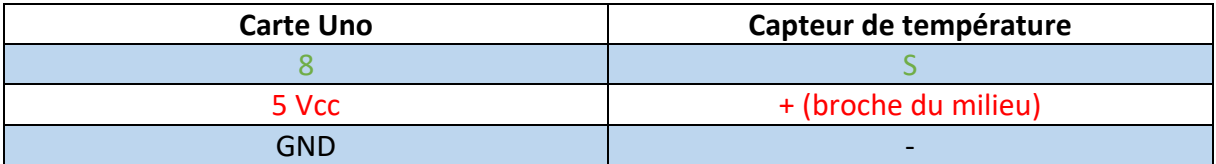

#### Exemple de programme:

L'exemple de code suivant (à copier dans l'IDE Arduino) permet d'afficher la température et l'humidité dans le moniteur série.

```
int DHpin = 8;
byte dat [5];
byte read data () {
byte data;
 for (int i = 0; i < 8; i ++) {
 if (digitalRead (DHpin) == LOW) {
while (digitalRead (DHpin) == LOW);
delayMicroseconds (30);
 if (digitalRead (DHpin) == HIGH)
 data | = (1 \lt\lt (7-i));
 while (digitalRead (DHpin) == HIGH) ;
 }
   }
return data;
}
void start_test () {
 digitalWrite (DHpin, LOW);
 delay (30);
 digitalWrite (DHpin, HIGH);
delayMicroseconds (40);
pinMode (DHpin, INPUT);
 while (digitalRead (DHpin) == HIGH);
 delayMicroseconds (80);
 if (digitalRead (DHpin) == LOW);
delayMicroseconds (80);
 for (int i = 0; i < 4; i ++)
dat[i] = read data ();
pinMode (DHpin, OUTPUT);
 digitalWrite (DHpin, HIGH);
}
void setup () {
 Serial.begin (9600);
 pinMode (DHpin, OUTPUT);
}
```
# **GOTRONIC**

```
void loop () {
start test ();
Serial.print ("Current humdity =");
 Serial.print (dat [0], DEC);
 Serial.print ('.');
Serial.print (dat [1], DEC);
Serial.println ('%');
Serial.print ("Current temperature =");
Serial.print (dat [2], DEC);
Serial.print ('.');
Serial.print (dat [3], DEC);
Serial.println ('C');
delay (700);
}
```
### **GOTRONIC**

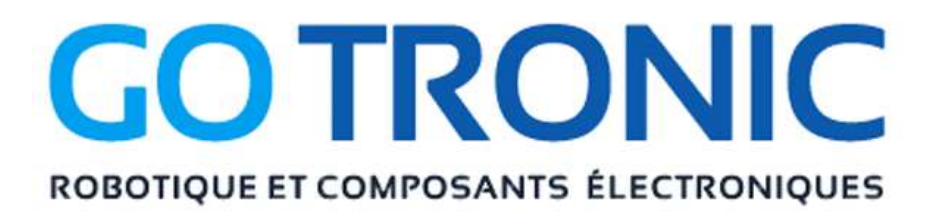

Si vous rencontrez des problèmes, merci de nous contacter par courriel à :

[sav@gotronic.fr](mailto:sav@gotronic.fr)